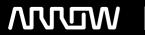

## **Enterprise Computing Solutions - Education Services**

# **TRAINING OFFERING**

You can reach us at:

Arrow ECS, Nidderdale House, Beckwith Knowle, Harrogate, HG3 1SA

Email: educationteam.ecs.uk@arrow.com

Phone: 0870 251 1000

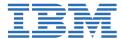

## IBM OpenPages: Create Standard Reports-Part 1

CODE: LENGTH: PRICE:

10272G 7.04 Hours £205.00

#### **Description**

This course teaches IBM OpenPages GRC Platform report authors how to create reports using an OpenPages standard framework model. They will learn best practices for creating OpenPages reports using enumerated fields, identifiers, OpenPages reporting functions, definition map expressions, and many other topics that will prepare Cognos Analytics - Reporting authors to create sophisticated reports using OpenPages data. The course uses many video demonstrations showing how to create list, crosstab, chart reports and prompt pages using OpenPages data. Participants that complete the course and pass a quiz will receive a course completion certificate.

If you are enrolling in a Self Paced Virtual Classroom or Web Based Training course, before you enroll, please review the Self-Paced Virtual Classes and Web-Based Training Classes on our Terms and Conditions page, as well as the system requirements, to ensure that your system meets the minimum requirements for this course. http://www.ibm.com/training/terms.

#### **Objectives**

- in-depth review of OpenPages Standard framework models overview of relational namespace folder structure
- use relational namespaces to create OpenPages reports explain best practices when using identifier query items
- work with GPC and user defined entity views in reports explore the use of OpenPages reporting functions
- ♦ explain best practices when using enumerated fields in: ♦ reports ♦ prompts ♦ filters ♦ custom data items
- identify definition map expressions

#### **Audience**

This intermediate course is intended for those experienced report authors who will create IBM OpenPages reports using IBM Cognos Analytics 11.0 Reporting.

#### **Prerequisites**

- IBM OpenPages: Introduction to Reporting eLearning (2 hours) or experience creating OpenPages reports Course code
  10271G
- Experience using basic browser functionality

#### **Programme**

- Using Identifiers
- Working With Entities
- OpenPages Functions
- Using Enums

#### **Session Dates**

| Date        | Location | Time Zone | Language | Туре               | Guaranteed | PRICE   |
|-------------|----------|-----------|----------|--------------------|------------|---------|
| 01 Jan 0001 |          |           | English  | Web based Training |            | £205.00 |

### **Additional Information**

| his training is also available as onsite training | . Please contact us to find out more. |
|---------------------------------------------------|---------------------------------------|
|---------------------------------------------------|---------------------------------------|